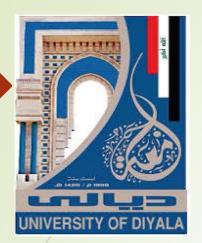

#### برعاية السيد رئيس جامعة ديالى المحترم

تقام دورة التدريب الاحترافي للتعليم الالكتروني المدمج لجامعة ديالى بالتعاون مع الفريق الوزاري

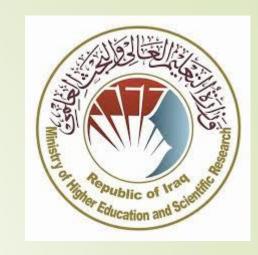

# الاستخدام الأمثل لمنصة التعليم الالكتروني G-Suite for Education لتطبيق التعليم المدمج

# G Suite for Education | Suite for Education | Suite for Education | Suite for Education | Suite for Education | Suite for Education | Suite for Education | Suite for Education | Suite for Education | Suite for Education | Suite for Education | Suite for Education | Suite for Education | Suite for Education | Suite for Education | Suite for Education | Suite for Education | Suite for Education | Suite for Education | Suite for Education | Suite for Education | Suite for Education | Suite for Education | Suite for Education | Suite for Education | Suite for Education | Suite for Education | Suite for Education | Suite for Education | Suite for Education | Suite for Education | Suite for Education | Suite for Education | Suite for Education | Suite for Education | Suite for Education | Suite for Education | Suite for Education | Suite for Education | Suite for Education | Suite for Education | Suite for Education | Suite for Education | Suite for Education | Suite for Education | Suite for Education | Suite for Education | Suite for Education | Suite for Education | Suite for Education | Suite for Education | Suite for Education | Suite for Education | Suite for Education | Suite for Education | Suite for Education | Suite for Education | Suite for Education | Suite for Education | Suite for Education | Suite for Education | Suite for Education | Suite for Education | Suite for Education | Suite for Education | Suite for Education | Suite for Education | Suite for Education | Suite for Education | Suite for Education | Suite for Education | Suite for Education | Suite for Education | Suite for Education | Suite for Education | Suite for Education | Suite for Education | Suite for Education | Suite for Education | Suite for Education | Suite for Education | Suite for Education | Suite for Education | Suite for Education | Suite for Education | Suite for Education | Suite for Education | Suite for Education | Suite for Education | Suite for Education | Suite for Education | Suite for Education | Suite for Education

اعداد : الدكتور قحطان مجيد ياس كلية الطب البيطري

#### Introduction

**Definition**: A professional platform provided from Google to manage elearning in any educational institution and applying learning process remotely.

#### Features of G suite

- 1. A professional services provided for users
- 2. Many application attached with G-Suite for education
- 3. Includes an unlimited number of users
- 4. Organizing the relationship between teacher and learner
- 5. There are many types of platforms currently

#### Google searcher\ G suite for education

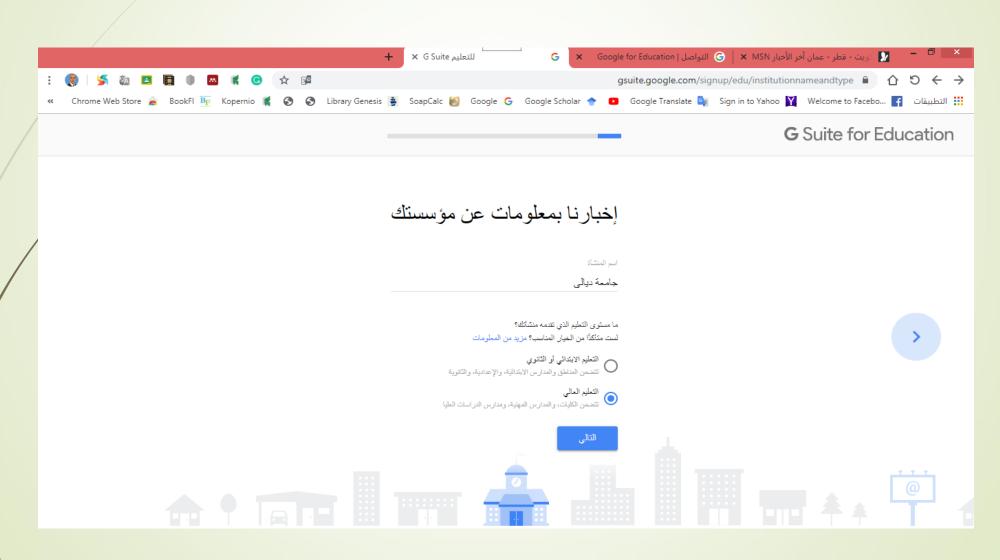

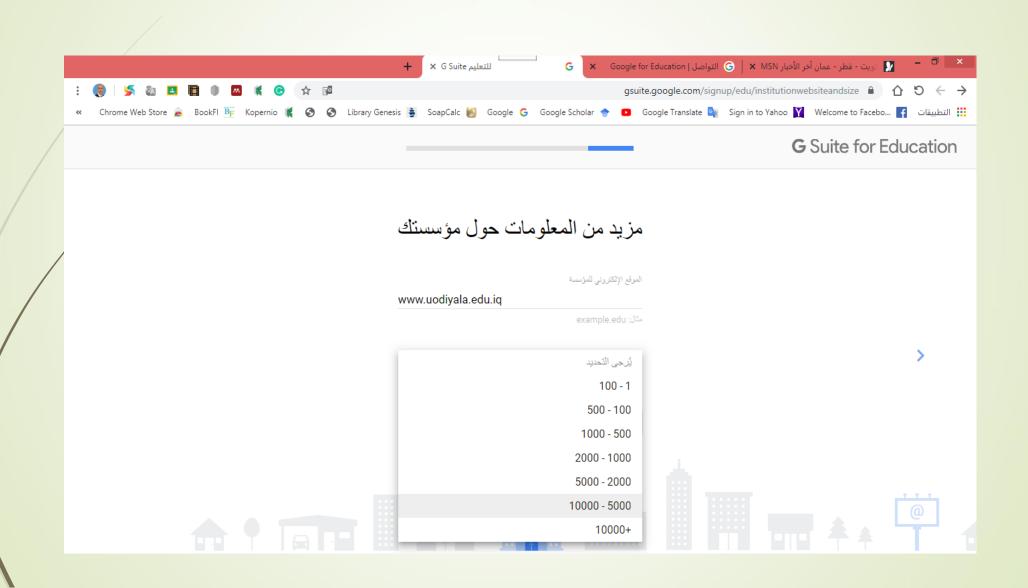

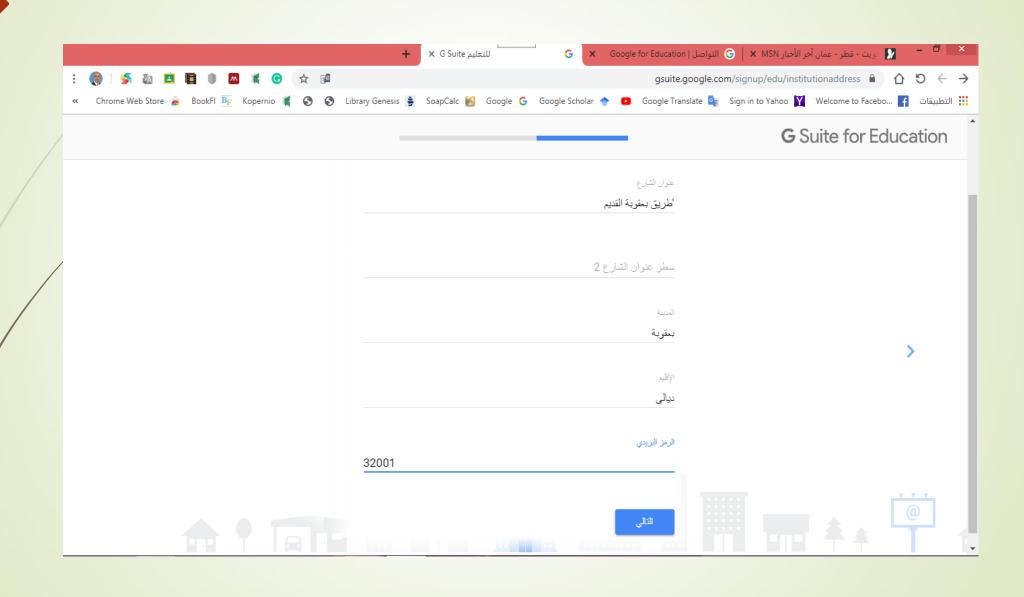

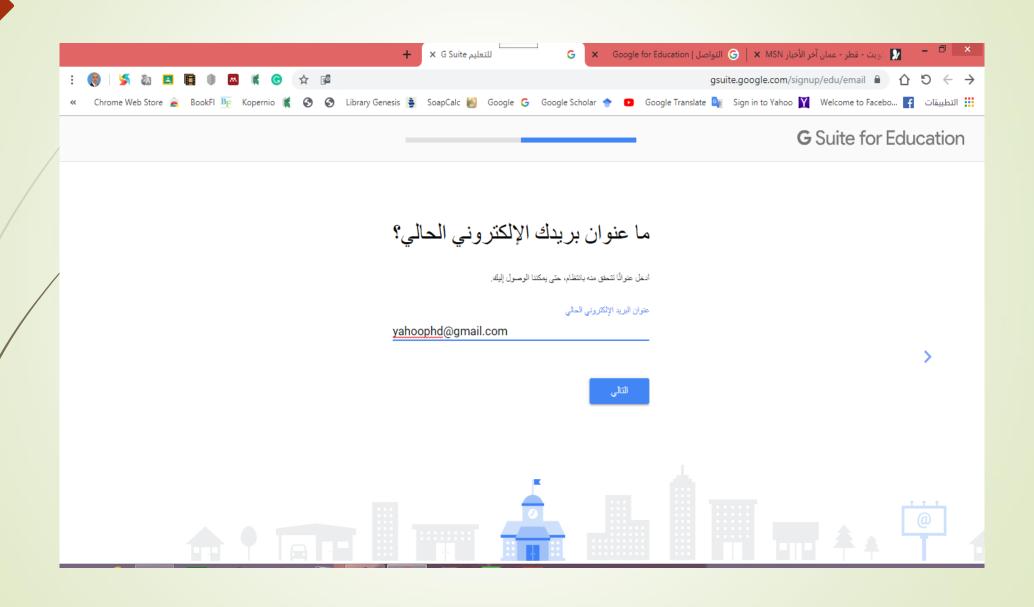

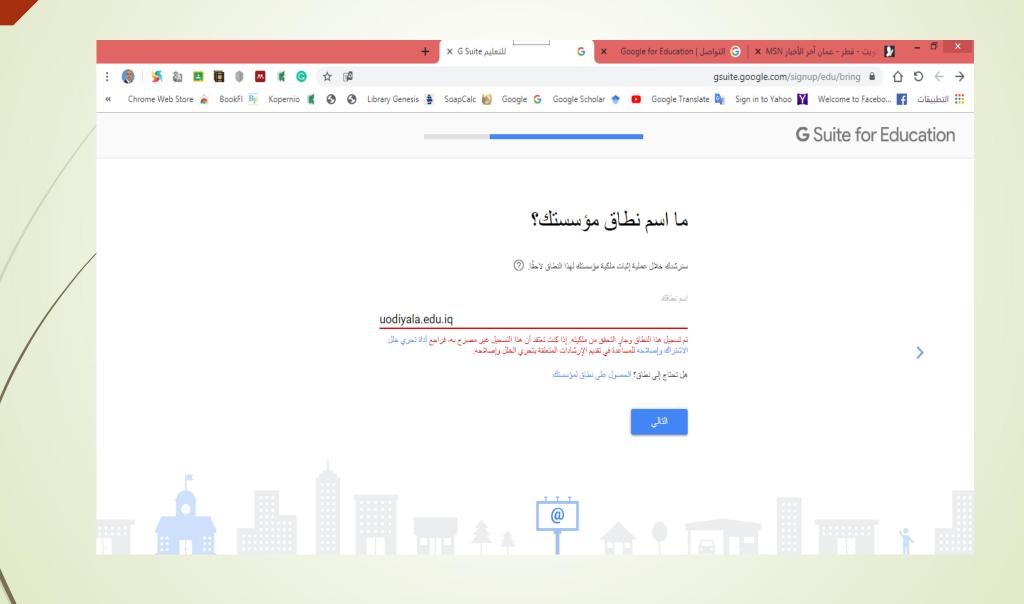

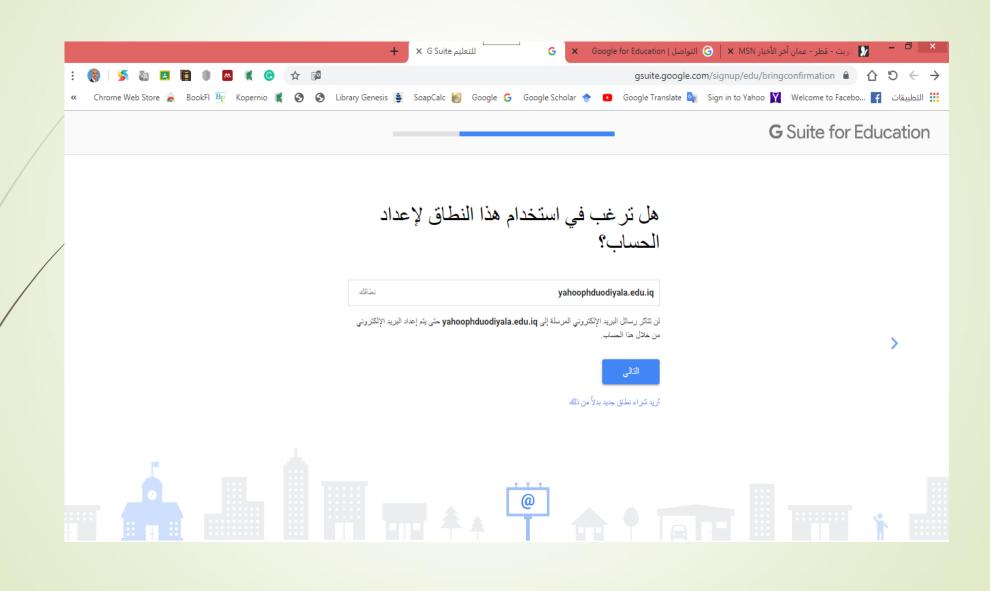

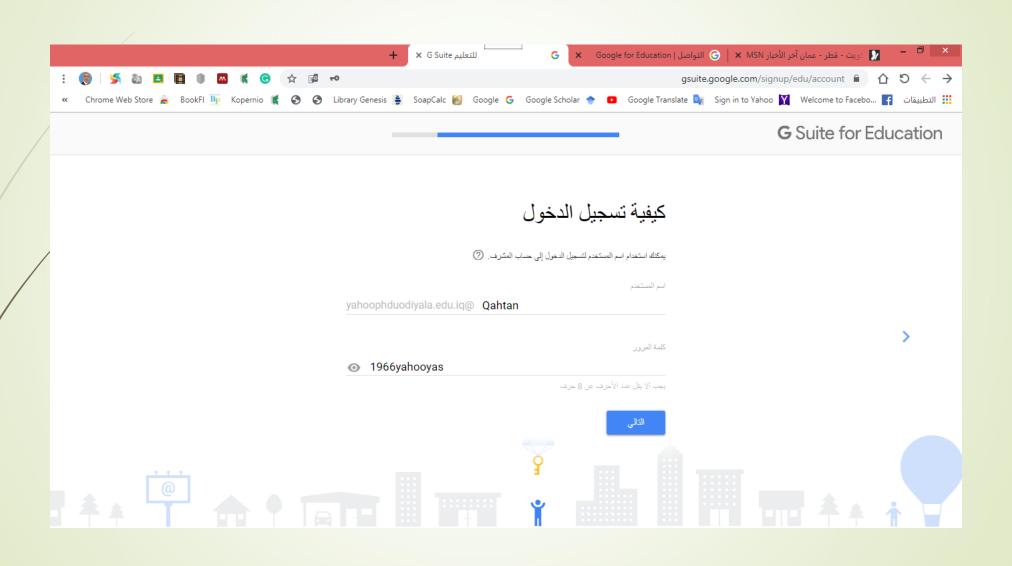

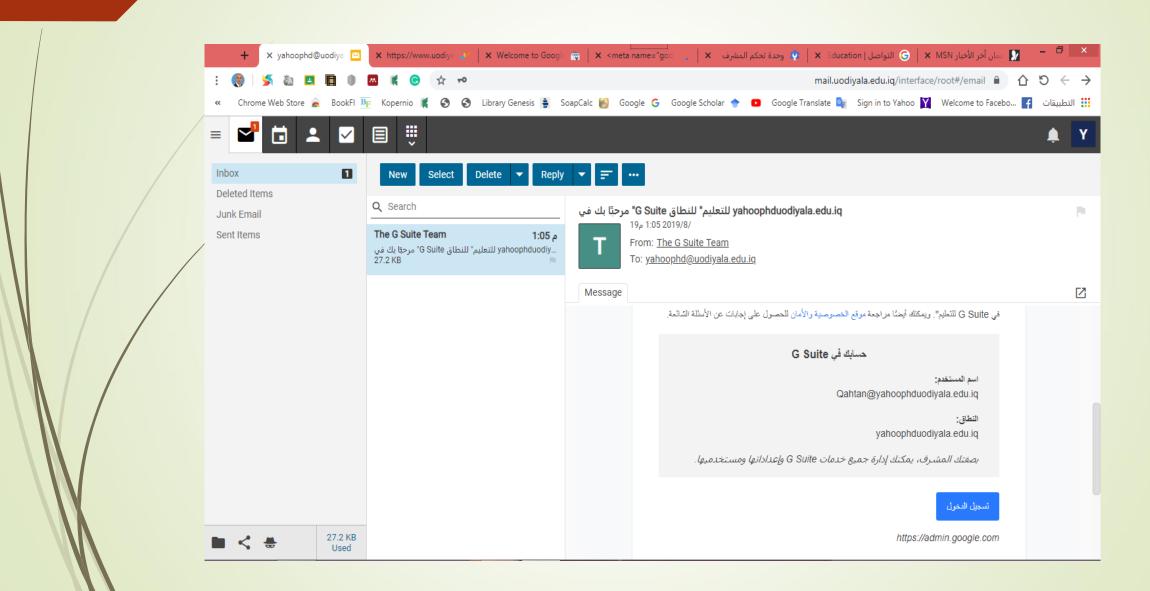

The admin login in the site of G suite

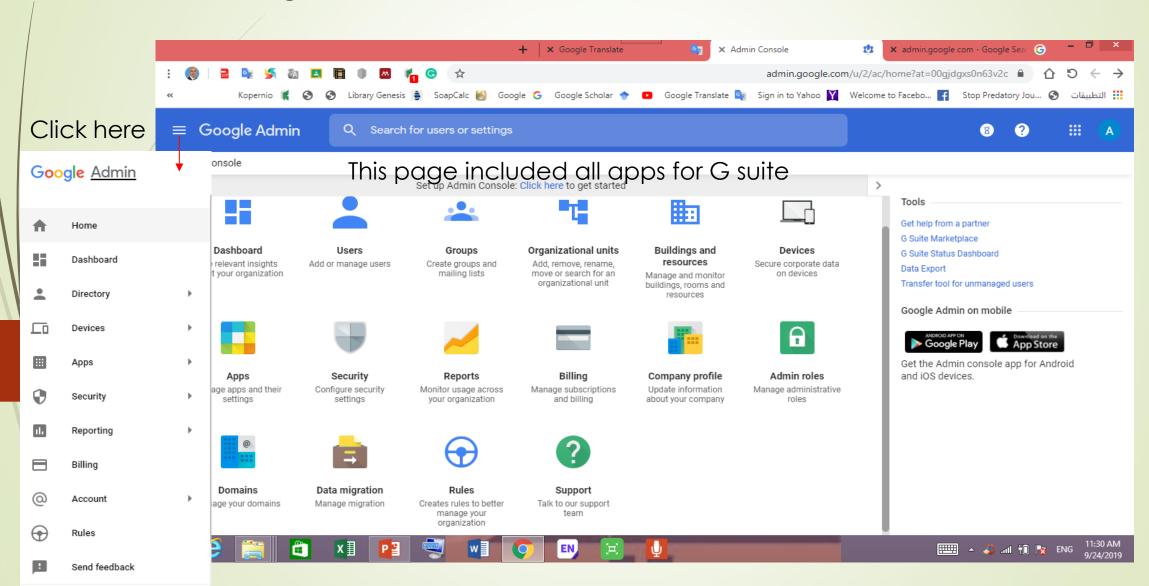

The admin uses organizational units to add all faculties of university with each departments and study stages which considered as a groups

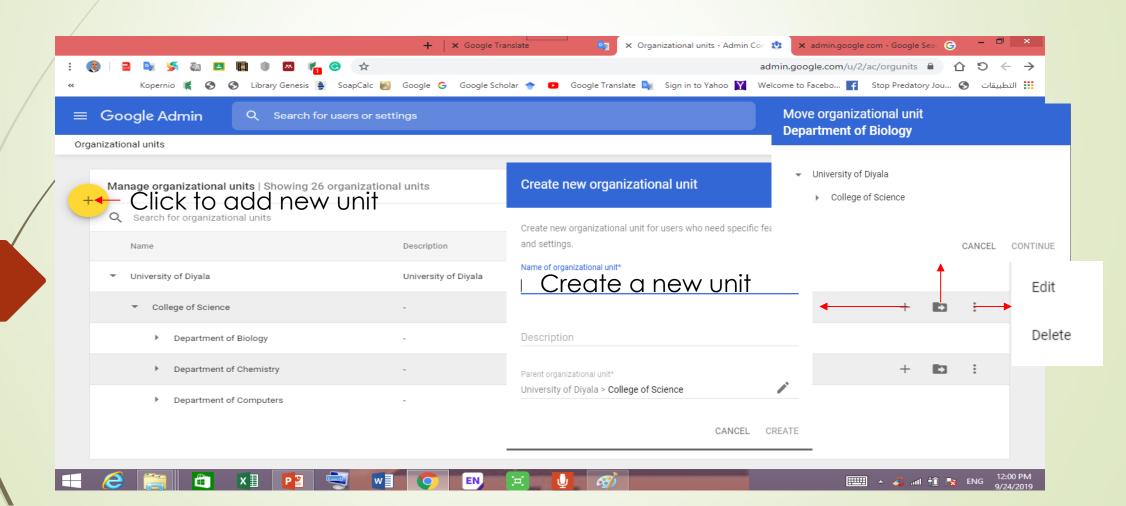

Creation a new groups for each college in the university

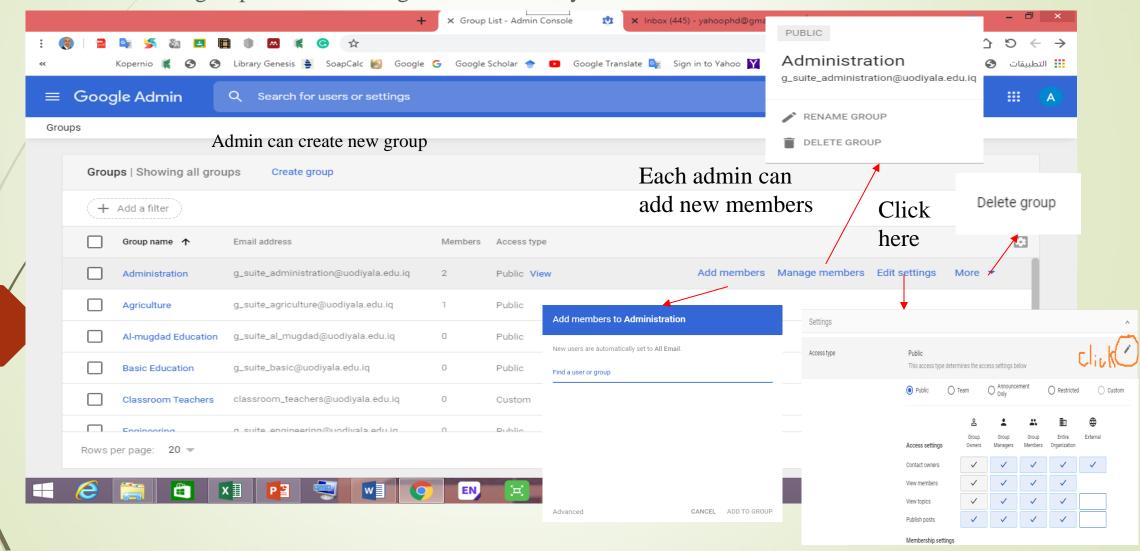

All users appearance in the University

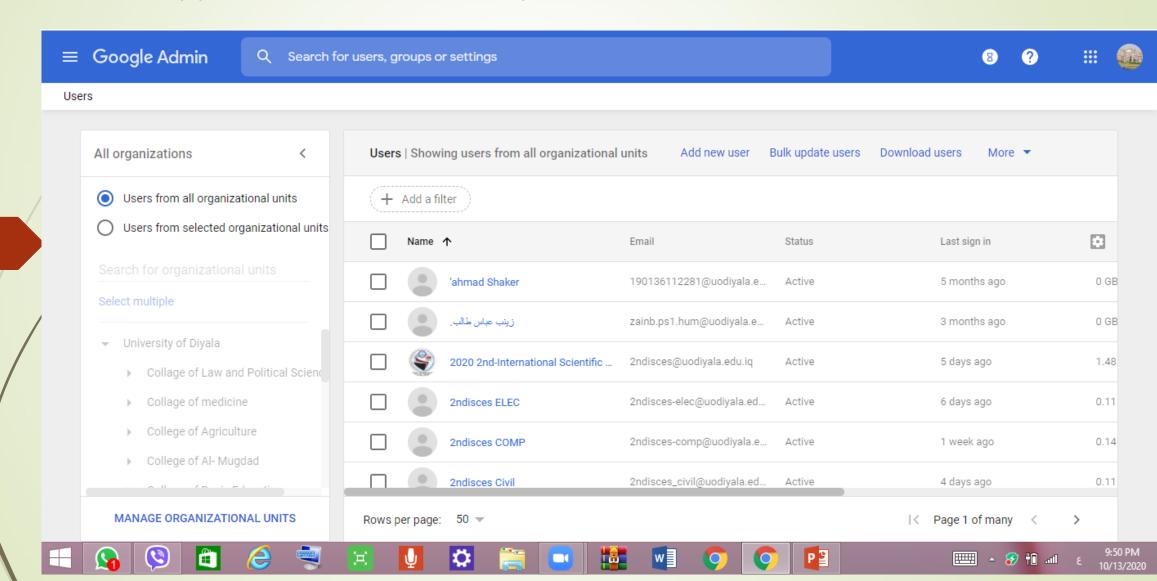

Admin can add a new users

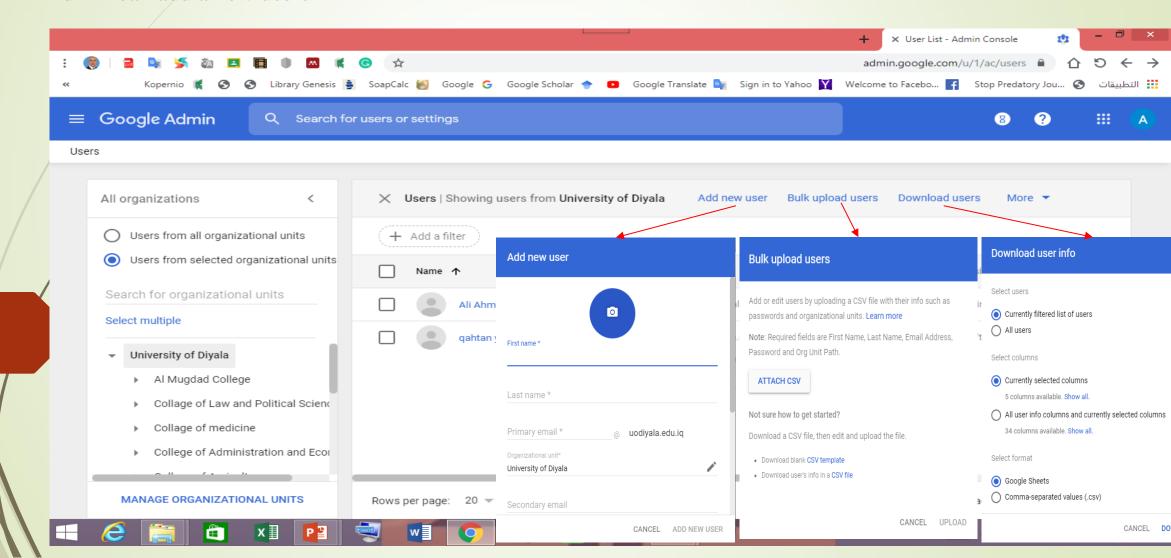

Super Admin granted all privileges for all co-admins

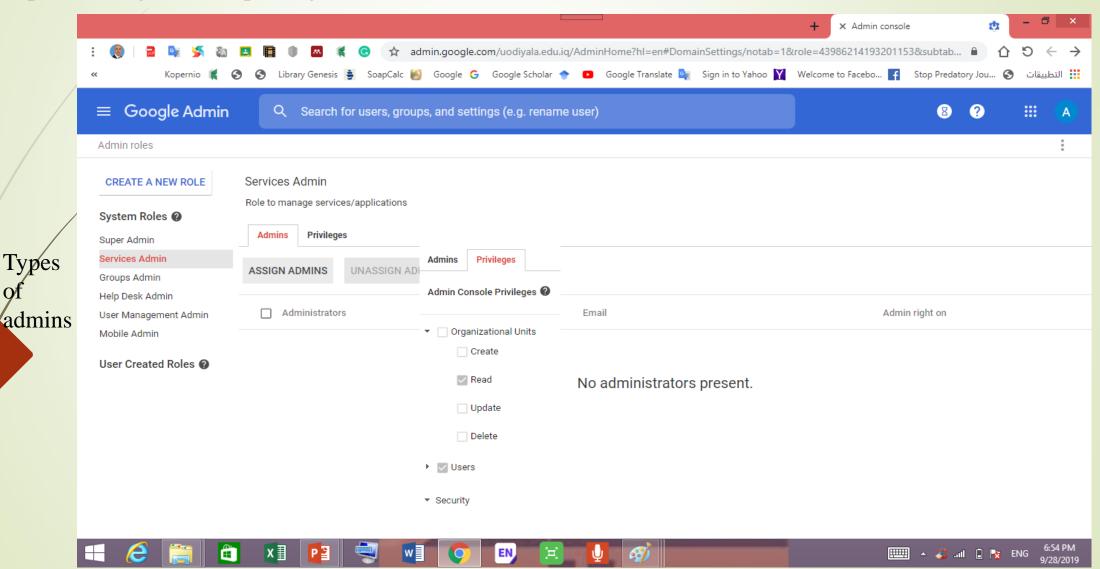

Specific privileges can granted to the users to be co-adman

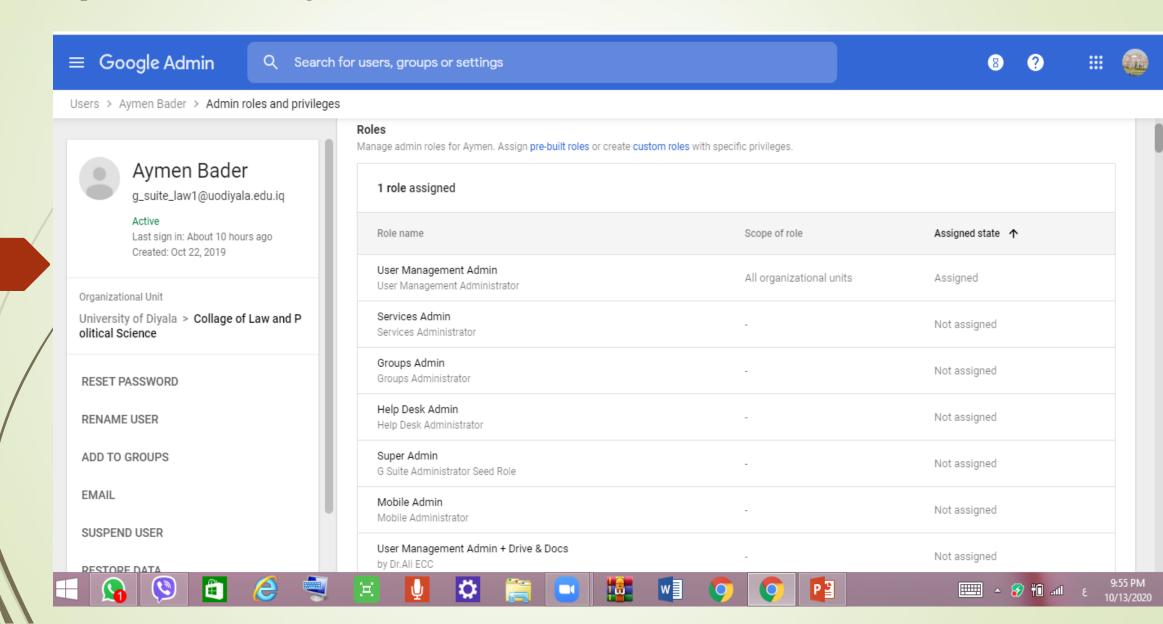

Super admin can add all Google apps for each groups

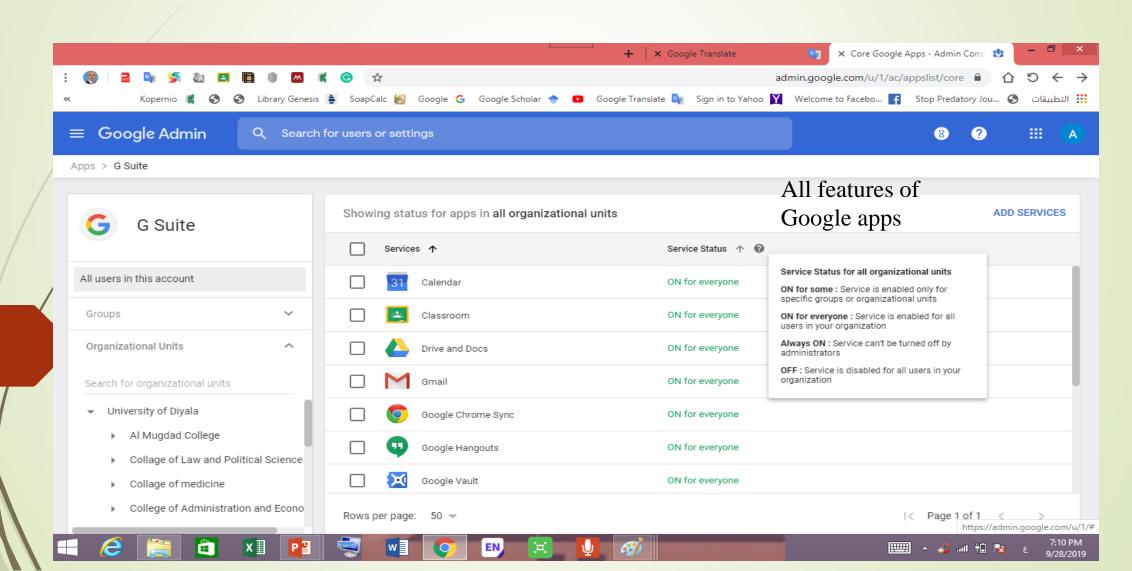

of

Super admin can download all charts for each group of collage

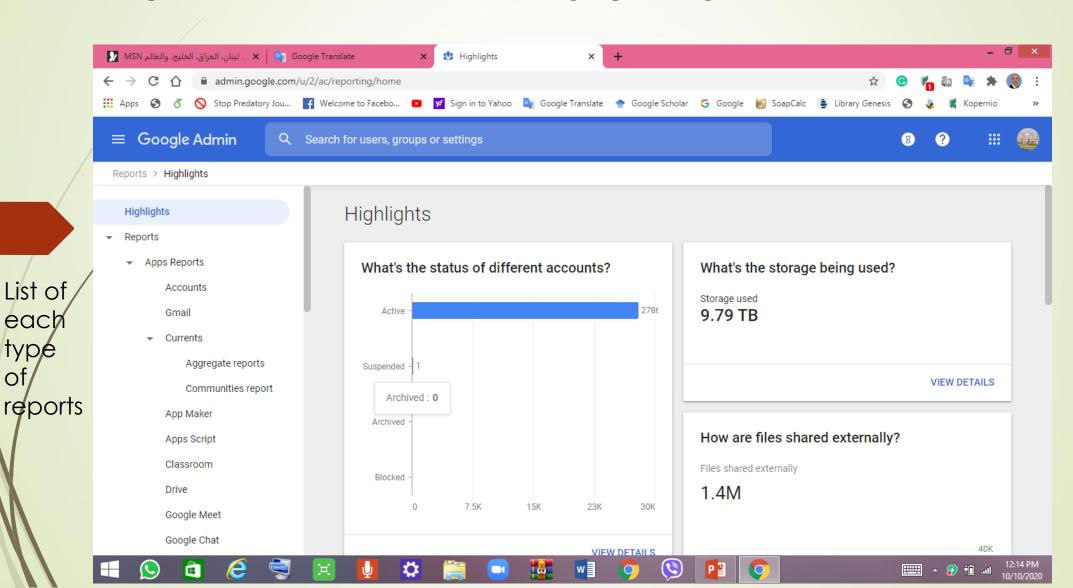

Downloading report for classroom app

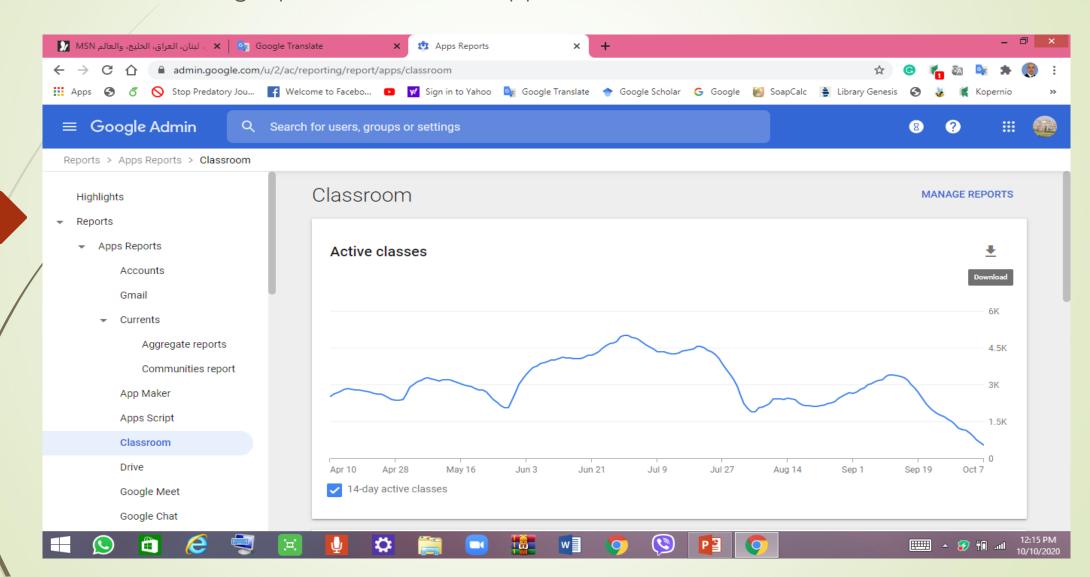

Downloading report for drive with different files

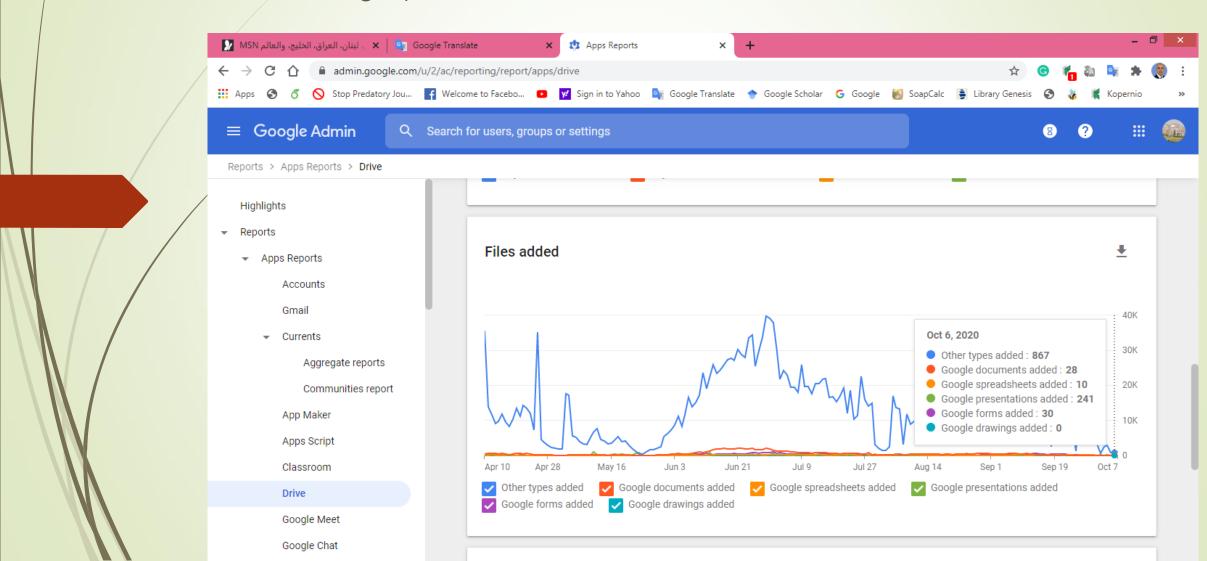

Downloading report for organization unit

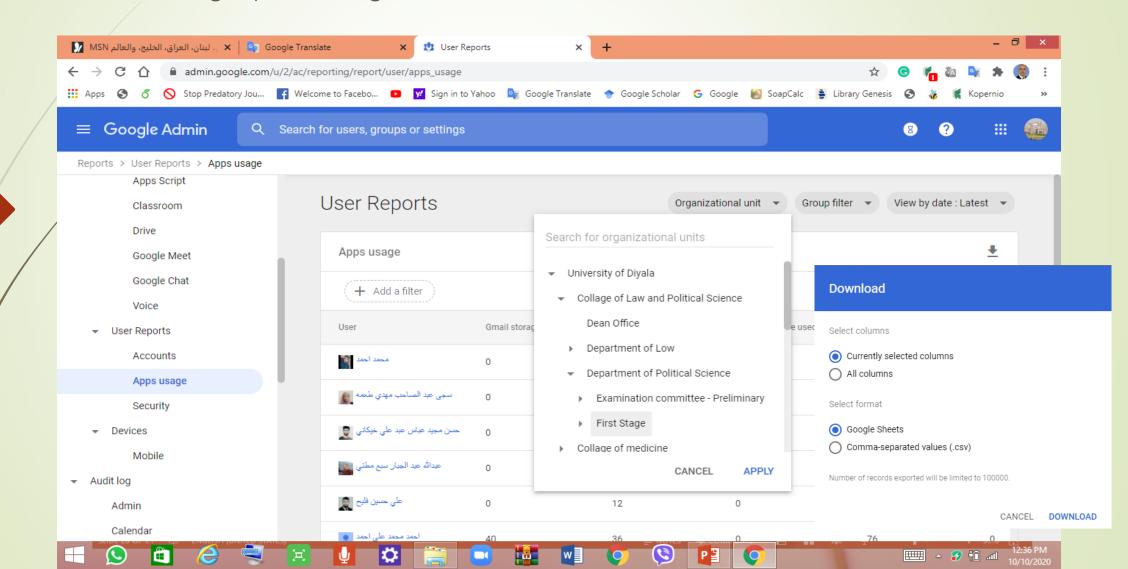

Super adman can contact with Google team to solve different problems

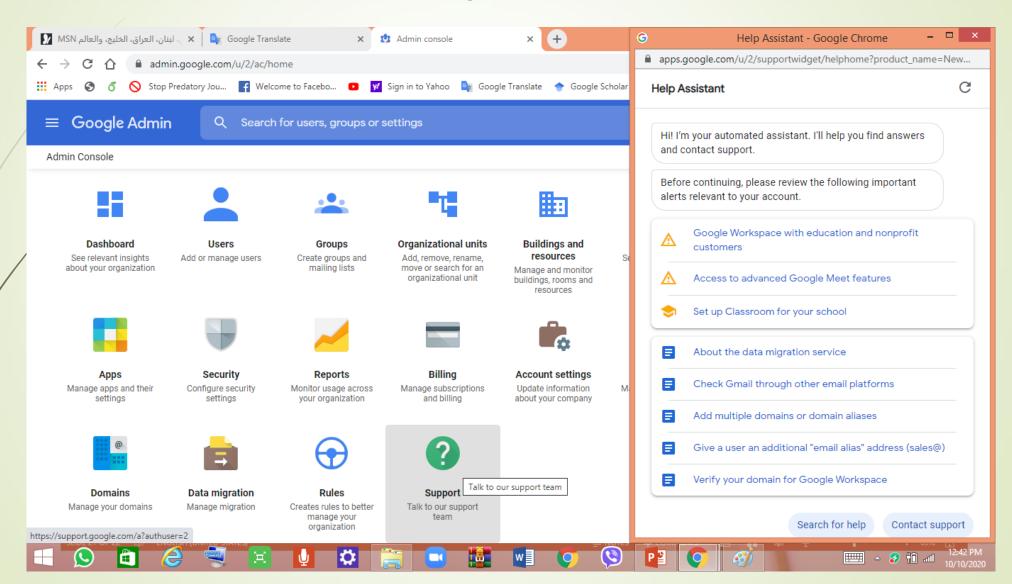

By writing a specific problem

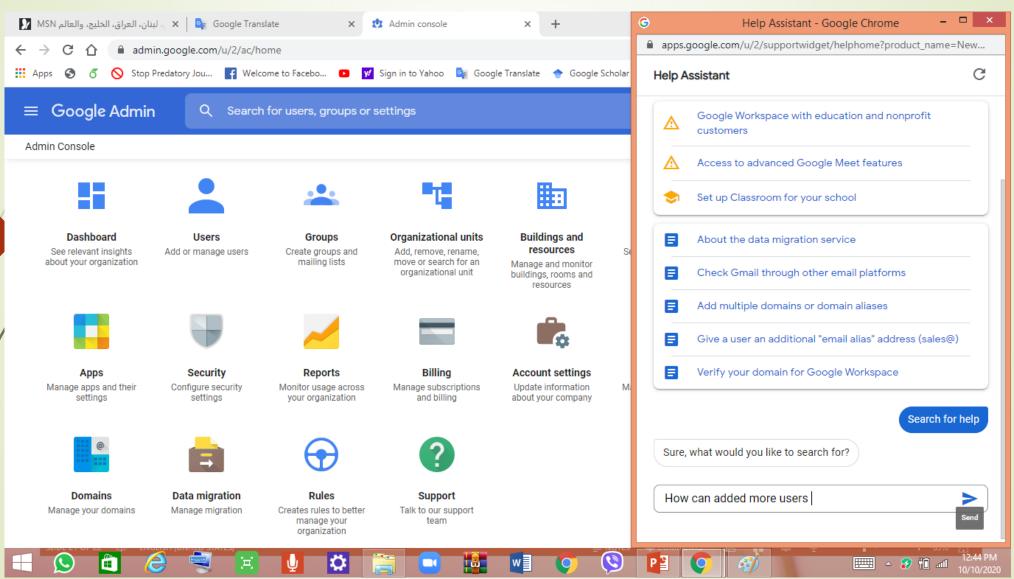

The Software provided various results for us to solve problems

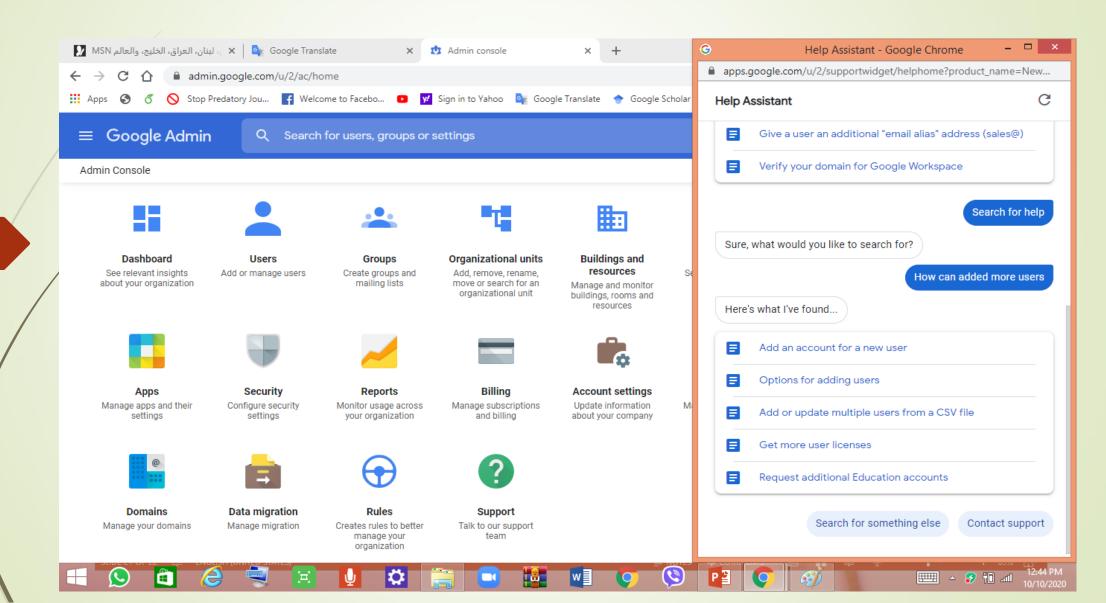

Different ways to contact with Google team if the results not enough for us

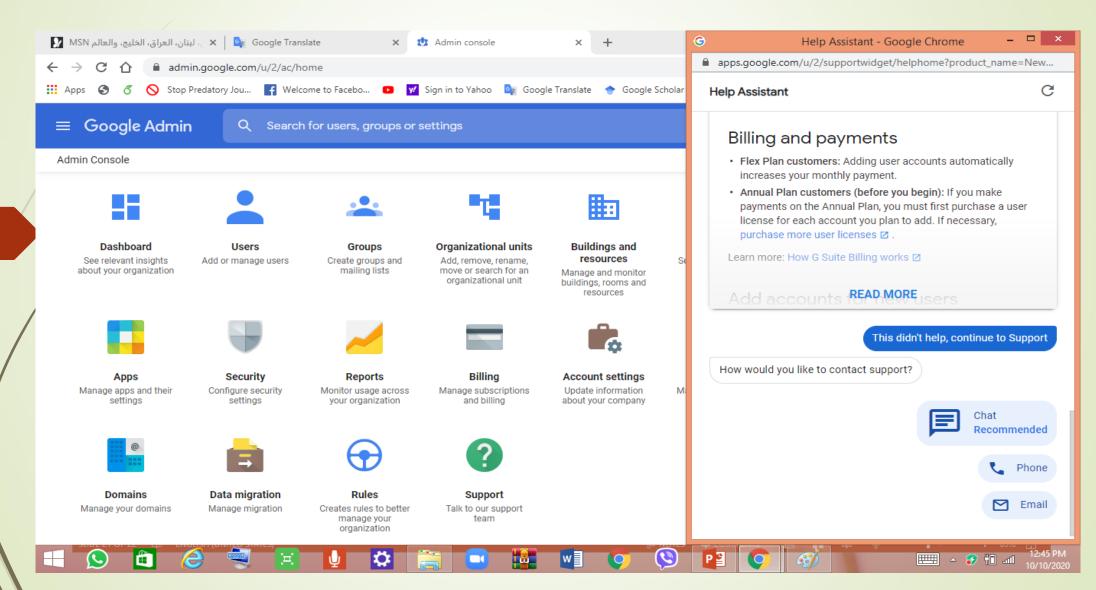

An Importance of G-Suite in e-learning at the University of Diyala

- 1. It provided unlimited accounts for users (30000 accents)
- 2. It provided many services to the users(teacher and Student)
- 3. It included many apps, especially (Google Classroom, Meet)
- 4. Management of educational content (G-Drive)
- 5. Easy access to educational content (Free Access)
- 6. Provides updated reports on the progress of the e-learning process
- 7. The platform is scalable and extensible
- 8. It provided a direct communication service between the teacher and the student (Investigation Synchronous learning)
- 9. Evaluation and estimation of students by conducting exams online

## Thank you for your kind attention